# **Crystal City 47 Calendar** Introduction & Instructions

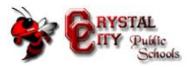

Our school is using "Tandem" to manage all school calendars and events. It will be the place for you to find school event information.

| RYSTAL                        | Today <                                                                                  | June 2020                                                                                                    | > Monti                                                                                                    | n Week Day List               | Q Search | Ŷ                                                                          | Get Updates                              |
|-------------------------------|------------------------------------------------------------------------------------------|----------------------------------------------------------------------------------------------------|----------------------------------------------------------------------------------------------------|-------------------------------|----------|----------------------------------------------------------------------------|------------------------------------------|
| Schools                       | SUN                                                                                      | MON                                                                                                    | TUE                                                                                                    | WED                           | THU      | FRI                                                                        | SAT                                      |
|                               | 31                                                                                       | 1                                                                                                    | 2                                                                                                    | 3                             | 4        | 5                                                                          | 6                                        |
|                               | JH/HS Periods<br>2,4,6                                                                   | JH/HS Periods<br>1,3,5,7                                                                                                    | JH/HS Periods<br>2,4,6                                                                                                    | JH Drama<br>Production Week   |          | JH/HS Periods 1-7                                                          | JH/HS Periods<br>2,4,6                   |
| Crystal City 47               | JH Drama<br>Production Week                                                              | JH Drama<br>Production Week                                                                                                    | JH Drama<br>Production Week                                                                                                    | JH Drama 3:00p<br>Performance |          | 3PTS PTF 8:30a<br>Meeting                                                  | Senior & 8:00a<br>Studio Art Show        |
|                               | RWishart 6:00a<br>Gvm Use                                                                | MACK PTF E- 8:30a<br>Board meeting.                                                                                                    | RWishart 7:00a<br>Gym Use                                                                                                    |                               |          | Recurring 10:54a<br>Practice                                               | MACK 8:30a<br>Preschool Last Dav         |
| t updated:<br>4/2019 11:49 am | test event 12:00p<br>District 1:30p                                                      | 8:30 - 10:00 a.m.,<br>conference room<br>3PTS Chapel 8:45a                                                                                 | MACK 4th - 8:30a<br>6th Grade Track<br>Meet, Woolsey                                                                                            |                               |          | MACK PTF 3:00p<br>New family ice<br>cream social, 3:00 -<br>4:00 p.m., MPR | - Mrs.<br>Howland/Mrs.<br>Schroeder      |
| Calendar                      | Celebration<br>Day/Retirement<br>Reception                                               | MACK 4th 2:00p<br>Gr. Marketplace,<br>MPR, 2-2:30 p.m.                                                                                     | Stadium at King's<br>School, 8:30 - 2:30<br>p.m.                                                                                                |                               |          | BCS 6:30p<br>Booster's Meeting                                             | MACK: 8:35a<br>Chapel, 8:35-9:15,<br>MPR |
| Sign In                       |                                                                                          | JH Drama 7:30p                                                                                                    | JH Drama 7:30p                                                                                                    |                               |          | JH Choir/JH 7:30p<br>Band Concert                                          | VPG Meeting 1:00p                        |
| sign in                       |                                                                                          | Performance                                                                                                    | Performance                                                                                                    |                               |          | band concert                                                               | Bellevue 6:30p<br>Community Band         |
|                               |                                                                                          |                                                                                                    |                                                                                                    |                               |          |                                                                            | HS 7:30p<br>Instrumental<br>Concert      |
|                               | 7                                                                                        | 8                                                                                                    | 9                                                                                                    | 10                            | 11       | 12                                                                         | 13                                       |
|                               | JH/HS Periods                                                                            | JH/HS Periods<br>2,4,6                                                                                                    | JH/HS Periods<br>1,3,5,7                                                                                                    |                               |          | JH/HS Periods 1-7                                                          | JH/HS Exam<br>Schedule /HS               |
|                               | 1,3,5,7<br>RWishart 6:00a<br>Gym Use<br>HS Teams 12:50p<br>Mission Experience<br>Meeting | 2,4,0<br>PRESCHOOL 8:30a<br>Last Day - Mrs.<br>Kaskes, Mrs.<br>Holmgren, Mrs.<br>Ribera<br>3PTS Chapel 8:45a<br>HS Choral 7:30p<br>Concert | MACK Preschool<br>Last Day - Mrs.<br>Kelly/Mrs. Wasson<br>RWishart 7:00a<br>Gym Use<br>MACK PTF 8:30a<br>Meeting, 8:30 -<br>10:00 a.m., Library |                               |          | 8th Grade 9:00a<br>Graduation<br>Rehearsal                                 | Finals1,4,5/JH 1-7<br>MACK: 8:35a        |
|                               |                                                                                          |                                                                                                    |                                                                                                    |                               |          | 3PTS 9:30a<br>Kindergarten Field                                           | Chapel, 8:35-9:15,<br>MPR                |
|                               |                                                                                          |                                                                                                    |                                                                                                    |                               |          | Trip                                                                       | Bellevue 6:30p                           |
|                               |                                                                                          |                                                                                                    |                                                                                                    |                               |          | Recurring 10:54a<br>Practice                                               | Community Band<br>Elementary 7:00p       |
|                               |                                                                                          |                                                                                                    |                                                                                                    |                               |          | 8th Grade 7:00p<br>Graduation<br>Ceremony                                  | BAND Concert                             |
|                               | 14                                                                                       | 15                                                                                                    | 12                                                                                                    | 17                            | 10       | 10                                                                         | 20                                       |

#### Sign up for a free account to get these great benefits:

- \* Filter the calendar to only show the events that are important to you
- \* Import events into your personal calendar like Outlook, Google, Apple, Yahoo and more
- \* Receive email & text message notifications when events change
- \* Get directions and a map to event locations

The Crystal City 47 calendar can be found at http://crystalcity47.tandem.co

#### Set up a User Account:

- 1. Click Sign In (located on the left side of the Tandem calendar)
- 2. Click Sign Up
- 3. Enter your email address, first and last name.

4. You will receive an email with a link to activate your account. (Don't forget to check your junkmail folder if you can't find it)

- 5. Click on the "Activate Account" link provided in the email.
- 6. When the Account Activation screen opens, you are only required to complete the fields that are in Bold text. All

other fields are optional.

- 7. Enter a password (there are no restrictions)
- 8. Click the "Activate" button at the bottom of the page
- 9. Sign into the calendar with your email address and password

#### My Schedule - Your personal headquarters for the Tandem calendar:

| RYSTAL<br>Schools  | L My Schedule                            |                  |            |                              |  |  |  |  |
|--------------------|------------------------------------------|------------------|------------|------------------------------|--|--|--|--|
|                    | Member Events<br>[No Events]             |                  |            |                              |  |  |  |  |
| Crystal City 47    | Followed Events *                        |                  |            | subscribe                    |  |  |  |  |
| Last updated:      | Name                                     | Date Start       | Time Start | Location                     |  |  |  |  |
| 12/4/2019 11:49 am | HS Girls BB Practice                     | 12/19/2019 (Thu) | 12:30 pm   | Clyde Hill Edwards Gymnasium |  |  |  |  |
| 🗒 Calendar         | <del>HS Girls Basketball JV vs BHS</del> | 12/20/2019 (Fri) | 5:00 pm    | Clyde Hill Edwards Gymnasium |  |  |  |  |
|                    | HS Girls BB Practice                     | 12/26/2019 (Thu) | 2:00 pm    | Clyde Hill Edwards Gymnasium |  |  |  |  |
| Reports            | HS Girls BB Practice                     | 01/03/2020 (Fri) | 3:15 pm    | Clyde Hill Edwards Gymnasium |  |  |  |  |
|                    | HS Girls Basketball JV @ Meridian        | 01/03/2020 (Fri) | 4:00 pm    | Meridian High School         |  |  |  |  |

After signing in to the Tandem calendar, check out the "My Schedule" tab.

The **Member Events** area will populate with upcoming events for any group that the school staff has assigned you as being a member.

The Followed Events area will populate with upcoming events for any Groups or Facilities you are following.

Use the **Subscribe** button to set up a sync of these events into your personal calendar.

Note: Click the Gear icon to add or remove Groups and Facilities from your followed list.

## Following Groups & Facilities:

You can manage the Groups & Facilities that you are Following by clicking on Your Name, then My Profile:

| Public Schools                      | L My Profile                                                                         |  |  |  |  |  |
|-------------------------------------|--------------------------------------------------------------------------------------|--|--|--|--|--|
|                                     | My Associations                                                                      |  |  |  |  |  |
|                                     | Group Follower edit                                                                  |  |  |  |  |  |
| Crystal City 47                     | HS Boys Baseball Varsity<br>HS Girls Basketball JV                                   |  |  |  |  |  |
| Last updated:<br>12/4/2019 11:49 am | Hist all my requested events and changes.                                            |  |  |  |  |  |
| 🗐 Calendar                          | Hist all my facility Rentals<br>A list all my facility rental requests and changes.  |  |  |  |  |  |
| ← Collapse                          | Event Templates<br>Create and manage your event templates for faster event creation. |  |  |  |  |  |
| 👤 My Profile                        | Event Reminders                                                                      |  |  |  |  |  |
| (\$) Upgrade                        | Manage your event reminders.                                                         |  |  |  |  |  |
| Help                                | Followed Events A list of your followed events on the calendar.                      |  |  |  |  |  |
| () Sign Out                         | a Desfile                                                                            |  |  |  |  |  |
| 👤 Demo User 🛛 🗸                     | Profile     Change your address, name, phone, and other details about yourself.      |  |  |  |  |  |

### Manage your Email and Text Message Preferences:

- 1. Click on **My Profile > Preferences**
- 2. Check the boxes if you would like to receive Email Updates and/or Reminders.
- 3. Check the boxes if you would like to receive Text Message (Phone Delivery) Updates and/or Reminders
- 4. Scroll to the bottom and click "Update Preferences"

Note: If you see a "My Associations" area use the edit link to add or remove Groups and Facilities from your followed list.